## **Adobe Photoshop 2021 (Version 22.2) Torrent (Activation Code) Free Download (Updated 2022)**

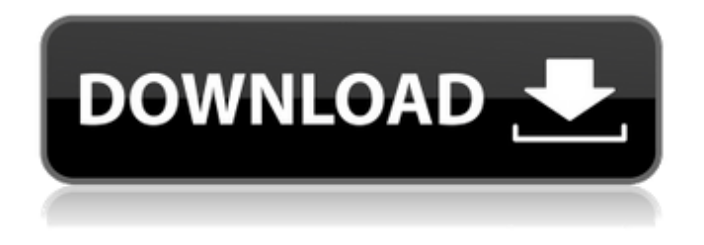

This book covers the most popular versions of Photoshop: Photoshop CS, Photoshop CS5, Photoshop CC, and Photoshop CC 2018. Check the `www.dummies.com/go/photoshoptips` web site for updates and new releases. Photoshop is a powerful tool for image manipulation and is critical to the process of creating illustrations and graphic designs. In this book, I offer a

broad overview of Photoshop's capabilities with tutorials for a wide range of image-editing needs. You'll find everything from correcting blemishes and distortions in an image to changing the entire look of an image to creating a realistic photo. ## About This Book This book is written as an expert-level guide for users who want to navigate Photoshop to perform image editing tasks. You're prepared to use Photoshop to create your own

illustrations and graphic designs, so you should find this book a helpful guide as you go through the tutorials. If you're looking for a quick, un-academic look at how to use Photoshop, this book is for you. It's an easy read and has plenty of illustrations. I hope that it can help you edit your own images with confidence. ## Conventions Used in This Book To make reading more accessible, I use several different conventions in this book. I try to use

one of the following: \* Bold text highlights new terms and hints that you may not be familiar with. \* Italic text indicates step-by-step actions that I provide as tutorials. \* `Monofont` is used for menus and dialog boxes. In most of the menus, icons are used for each feature and tool. Here's a list of the most important icons: \*

\*\*Asterisk\*\* (`\*`) is used for tips for adjusting brushes, brushes, and other tools. \* \*\*Icons\*\* (` `) represents the

## features or tools that can be applied.

**Adobe Photoshop 2021 (Version 22.2) Crack Download (Latest)**

If you are looking to hire a professional photographer, you may want to consider Adobe Photoshop, it is one of the most versatile and powerful desktop imaging applications on the market. Even if you just want to edit your images, Photoshop is a great solution. In this guide you will learn

how to use Photoshop to edit images and make corrections. We will learn how to open, edit, crop and rotate images, create new images, use special effects, simulate graphics and remove blemishes. By the end of this guide you will be able to replace professional photography with your smartphone or camera! So, if you're interested in learning about Photoshop, you're in the right place! Before you start, make sure you have downloaded the latest version

of Photoshop. In this guide, you will learn how to: Open and create images with Photoshop Trim images to remove blemishes Rotate, crop and scale images Add a collage to an image Simulate graphic effects Remove blemishes Optimize images for different platforms Save images to the cloud Retouch images Add filters Make new images using special effects How to edit an image with Photoshop Elements (5th Edition) To open an

image, first, click on the image icon in Photoshop Elements and drag the image to your desktop or another location on your computer. After you have put the image on your desktop, you can click on it and drag the image to open it. You may find this difficult if you are working with a large image file. You can also right-click on the image and select Open. To start editing an image, select the image and click on Edit in Photoshop Elements. After you

have opened the image, you can edit it by selecting Edit > Edit in Photoshop Elements. If you want to edit an image using a specific editing tool, you can click on the image in Photoshop Elements and drag it to a specific tool. For example, you can click on the Pen tool in the Photoshop Elements Tools Panel and drag the image to this tool. After you have dragged the image, the Pen tool icon will appear in the top toolbar. You can now use the Pen tool

to edit the image. When you have clicked on the Pen tool and dragged the image, you should now see a shape that indicates that you are using the Pen tool. If you have a681f4349e

Q: Why in SparkStream, each element is partitioned according to the value of a key? Suppose I have a KeyedStream[String,Long] as: val keyedStream: KeyedStream[String,Long] =??? I want to foreach element of this stream and apply several operations to this element, for each element in this stream. I've solved this by

## using.foreachPartition:

keyedStream.foreachPartition { key, value => // some operations } One issue I have, is that after the first foreach, the elements of this stream get partitioned according to the value of the first element's key. My question is, what is the reason behind this behavior? I've looked over the source code and found no reason to partition this elements. A: Scala API explains this: Invoked once for every RDD

partition. You may override this function to influence partitioning behavior (by raising a PartitioningException or calling super.partition or calling the underlying SparkContext.getPartitioner). A: The foreachPartition is called once for every partition. The reason it is called once is that the foreachPartition operation maps to the DataStream API. The DataStream API is close to the Spark Stream API in that it enables you

to transform (i.e. operate on) each tuple in the stream, via its.foreach function. It's also similar in that operations such as filter and join are applied to each partition. However, the main difference is that the DataStream API does this in a distributed way. It runs its transformations on each partition in parallel. There is no guarantee that its operations are performed in any order: it may run them in parallel, in any order, or even

on every partition. See Kryo's spec for how a DataStream API's operations are run. Given this, why is it that you see a full shuffle across the partitions every time you call foreachPartition? There are two reasons. First, without having something else change your data, each RDD you'll issue will always see every partition get filtered/joined/etc. from the result of the last operation (which is what.foreachPartition does). Second, once your foreachPartition run has

## been started by a DataStream API operation, the DataStream API will

**What's New In?**

Q: Why does the sprite shield's strength not increase when it is charged? I have an intermittent bug in my game that I can't reproduce. It is meant to occur when the hero is charged with a shield, so I am looking for answers focused on that. When a hero is charged with a

shield, they will use their shield strength for attacks, but the shield only gets charged at set intervals. When an attack connects, if the attack is successfully connected, the shield strength increases by one. If the attack is not successfully connected, the shield strength will not increase (unless the attack becomes charged, of course). I have been reducing the time of when the shield is charged and doing an attack to see what happens. The result

is that the shield does not increase after an attack, but the attack does still do damage. At this point, the attack time is between 0.12 seconds and 0.21 seconds. During my testing, the shield has increased in its strength normally on successful attacks. I have tested for a hundred cases, and the shield strength increases on successful attacks normally every time. I then changed the time of when the shield is charged to 0.22 seconds. The results were that

for 6 of the last cases (more on that later), the shield strength did not increase. What I am looking for is answers for three reasons: Why does the shield's strength not increase when it is charged? How can I replicate the issue where the shield's strength does not increase after an attack that succeeds? How can I detect whether or not an attack which is connected in 1. succeeds or is not connected? I also include as two small screenshots (the

image is a screenshot that I have found in my files) and some method descriptions. A: It is an Artifact of GDK's player. Based on the description of the behavior: The script that plays the video is a secondary skin and the main player scripts do not know about it. I have no idea why the behavior is there. Q: Is there a difference between uninitialized char\* and NULL? I'm using my own library, that works with different languages. Most often

Sniper Elite 4 Minimum Specs: OS: Windows 7, 8.1, or 10 (64 bit) CPU: Core 2 Duo 2.4 GHz or equivalent RAM: 4 GB VRAM: 3 GB HD: 5 GB Recommended Specs: CPU: Intel Core i7, 2.5 GHz or equivalent RAM: 8 GB VRAM: 4 GB HD: 10 GB

Related links:

[https://www.mil-spec-industries.com/system/files/webform/Adobe-Photoshop-2022-Version-2311\\_1.pdf](https://www.mil-spec-industries.com/system/files/webform/Adobe-Photoshop-2022-Version-2311_1.pdf)

[https://www.careerfirst.lk/sites/default/files/webform/cv/Adobe-Photoshop-2021\\_3.pdf](https://www.careerfirst.lk/sites/default/files/webform/cv/Adobe-Photoshop-2021_3.pdf)

https://www.an.uy/upload/files/2022/06/CkFui5EJTqcNVipizEFA\_30\_29d618107df3ea8f4ccd6874170eab60\_file.pdf

[https://shopuskart.com/wp-content/uploads/2022/06/Photoshop\\_2022\\_Version\\_2341.pdf](https://shopuskart.com/wp-content/uploads/2022/06/Photoshop_2022_Version_2341.pdf)

<https://richard-wagner-werkstatt.com/2022/06/30/photoshop-crack-exe-file/>

[http://www.delphineberry.com/wp-content/uploads/2022/06/Adobe\\_Photoshop\\_2020.pdf](http://www.delphineberry.com/wp-content/uploads/2022/06/Adobe_Photoshop_2020.pdf)

<http://empoweresports.com/?p=13934>

<https://www.thepostermafia.com/2022/06/30/adobe-photoshop-2022-version-23-0-crack-full-version-full-version-download-for-pc/>

[https://mytown247.com/wp-content/uploads/2022/06/Photoshop\\_CS3\\_Product\\_Key\\_Full\\_WinMac.pdf](https://mytown247.com/wp-content/uploads/2022/06/Photoshop_CS3_Product_Key_Full_WinMac.pdf)

<https://noticartagena.net/2022/06/30/photoshop-2021-version-22-3-1-hacked-free-registration-code-free-download-mac-win-updated-2022/>

<https://kinderspecial.com/blog/index.php?entryid=5370>

<https://sanditcorp.com/blog/index.php?entryid=2745>

[https://attitude.ferttil.com/upload/files/2022/06/Q8F9M2VnBC35FFxw2naj\\_30\\_29d618107df3ea8f4ccd6874170eab60\\_file.pdf](https://attitude.ferttil.com/upload/files/2022/06/Q8F9M2VnBC35FFxw2naj_30_29d618107df3ea8f4ccd6874170eab60_file.pdf)

<https://maisonchaudiere.com/advert/adobe-photoshop-cc-2015-version-16-crack-exe-file-incl-product-key/>

[https://www.trading-lux.com/wp-content/uploads/2022/06/Photoshop\\_CC\\_2019\\_version\\_20.pdf](https://www.trading-lux.com/wp-content/uploads/2022/06/Photoshop_CC_2019_version_20.pdf)

<https://staging.sonicscoop.com/advert/adobe-photoshop-cc-2019-version-20-keygen-exe-with-serial-key-updated-2022/>

<http://vogelmorntennisclub.com/?p=3096>

<https://intelligencequotientconsult.com/blog1/advert/photoshop-cc-2015-keygen-crack-setup/>

<http://www.vndaily1.com/wp-content/uploads/2022/06/naftar.pdf>

<https://dobreubytovanie.sk/adobe-photoshop-2022-activation-free-download/>